## **Gong - Funcionalidad #3748**

# **Poder usar tasas de cambio del implementador en los gastos de proyecto**

2019-07-02 12:55 - Santiago Ramos

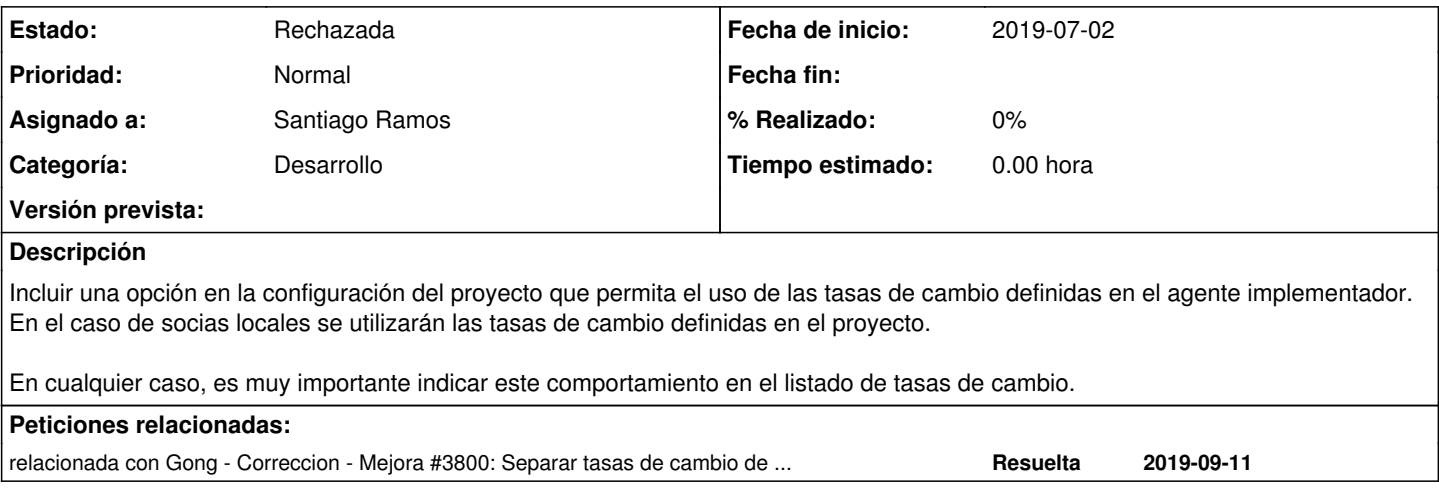

#### **Histórico**

### **#1 - 2019-09-11 15:52 - Santiago Ramos**

*- Añadido relacionada con Correccion - Mejora #3800: Separar tasas de cambio de etapas [en proyecto]*

### **#2 - 2019-09-13 13:44 - Santiago Ramos**

### *- Estado cambiado Nueva por Rechazada*

*- Versión prevista eliminado (4.05)*